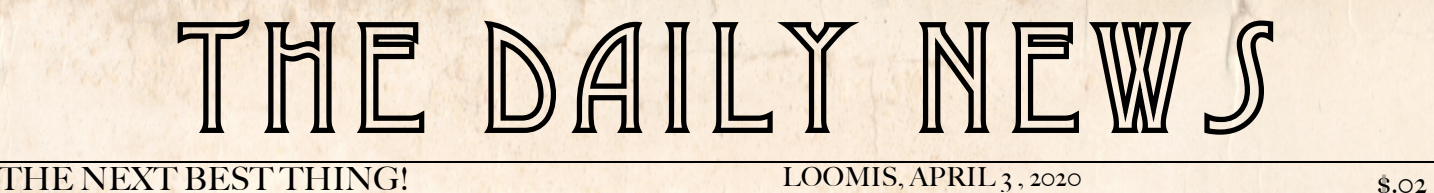

# LBCS ONLINE AUCTION

# **Register Today… Bidding Opens On May 2!**

# www.LBCS2020.givesmart.com **THANK YOU**

#### **Ways to Self-Register**

#### **Register via Text**

- 1. Text **LBCS2020** to 76278.
- 2. Follow the prompts from the texts received.
- 3. Once registered, click the **blue link** within the Welcome Text to access the campaign.

#### **Register via Home Page**

- 1. Visit the event website address.
- 2. Click **Register to Participate**.
- 3. Create an Account.
- 4. Check the **Terms and Conditions** box.
- 5. Check the **Text Messages** box (for bids, purchases and event announcements).
- 6. Click **Create my GiveSmart Account**.

7. Click **Ok** within the **All Set Message** to complete Registration.

### **How Does the Online Auction Work?**

The silent auction is run through a platform that allows everyone to participate in the bidding process. In order to get started, you will need to register a profile on our auction site: www.lbcs2020.givesmart.com. While anyone can view the auction catalogue, you will need to enter your name, phone number and credit card information to bid on items. We will be working on adding items to bid on in the online auction catalogue during the coming weeks and will be providing updates along the way. In the meantime, **get yourself registered** and ready to bid! Anyone can create a profile and bid. Share our auction with friends and family to help us raise MUCH NEEDED funds!

# **Stryker Family!**

During challenging times full of uncertainty, acts of kindness move mountains and make us stronger. It is with the upmost gratitude that we acknowledge and thank the Stryker family for their generous donation to the LBCS PTC/Auction. We are humbled beyond measure and appreciate you giving back to LBCS so that we can continue to provide exceptional educational opportunities for our students going into next school year!

Community has always been at the heart of LBCS and has helped to shape our core values that set us apart from the rest. "We believe that trust, patience and teamwork are essential to creating a collaborative community." This particular core value holds true now more than ever. Thank you for your TRUST, PATIENCE, TEAMWORK and COLLABORATION during these trying times. We NEED the support of our school community so that we can continue to empower our students and teachers to enact positive change in the world whether it is at home or in the classroom!

## ROARING 20'S GALA AUCTION IS RESCHEDULED FOR APRIL 24, 2021 AT THE BLUSE GOOSE EVENT CENTER.

IF YOU EVER THOUGHT ABOUT JOINING THE AUCTION COMMITTEE.. NOW IS THE TIME. WE NEED YOUR SUPPORT!